# **ОБЗОР ГЕНОМА И ПРОТЕОМА STAPHYLOCOCCUS EQUORUM**

### **1.**

Конаныхин Максим Владимирович

# **2. Резюме**

Цель работы изучить нуклеотидный состав цепочки ДНК Staphylococcus equorum ,проверить работу второго правила Чаргаффа, наличие нуклеотидов отличных от аденина , цитозина , гуанина, тимина .Изучить процентное соотношение трех стоп-кодонов и рассмотреть соотношение белков по длинам(количеству аминокислот). Исследование статистики длин белков.

### **3. Ключевые слова**

Нуклеотидный состав , длины белка, стоп-кодоны.

## **4. Введение**

Staphylococcus equorum — неподвижные [грамположительные](https://ru.wikipedia.org/wiki/%D0%93%D1%80%D0%B0%D0%BC%D0%BF%D0%BE%D0%BB%D0%BE%D0%B6%D0%B8%D1%82%D0%B5%D0%BB%D1%8C%D0%BD%D1%8B%D0%B5_%D0%B1%D0%B0%D0%BA%D1%82%D0%B5%D1%80%D0%B8%D0%B8) [кокки,](https://ru.wikipedia.org/wiki/%D0%9A%D0%BE%D0%BA%D0%BA%D0%B8) диаметр клетки которых составляет от 0,6 до 1,2 мкм. Для представителей вида характерно деление в нескольких плоскостях, результатом чего есть расположение микробных клеток «виноградными гроздьями» в чистой культуре. Стафилококки — факультативные [анаэробы,](https://ru.wikipedia.org/wiki/%D0%90%D0%BD%D0%B0%D1%8D%D1%80%D0%BE%D0%B1%D0%BD%D0%BE%D0%B5_%D0%B4%D1%8B%D1%85%D0%B0%D0%BD%D0%B8%D0%B5) хемоорганотрофы с окислительным и ферментативным типом метаболизма, каталанзопозитивные и оксидонегативные. Формы колоний на плотных питательных средах — округлые, выпуклые, пигментированные (белые, желтые, золотистые). На жидких — равномерное помутнение.

Патогенные стафилококки продуцируют эндо- и экзотоксины, ферменты, нарушающие жизнедеятельность клеток.

Известна достаточно высокая чувствительность стафилококков к водным растворам солей [серебра](https://ru.wikipedia.org/wiki/%D0%A1%D0%B5%D1%80%D0%B5%D0%B1%D1%80%D0%BE) и его электролитическим растворам

Классификация: Domain: Bacteria Phylum: Bacillota Class: Bacilli Order: Bacillales Family: Staphylococcaceae Genus: Staphylococcus Species: S.equorum

В этом обзоре мы изучим эту бактерию с помощью электронных таблиц, языка программирования Питон 3, и данных о геноме этой бактерии.

## **5. Материалы и методы**

Данные о геноме который исследовался в этой работе с сайта ncbi с сайта Национального Центра Биотехнологической информации (NCBI).

Перейдем к "инструментам" с помощью которых обрабатывали данные из упомянутых выше таблиц.

Для получения таблиц 1 и 2 использовались программы 1 и 2 соответственно написанные на языке python 3

Для получения гистограммы длин белка использовались "Гугл таблицы". В них применялась функция СЧЁТЕСЛИМН() для подсчета количества строк из столбца "длинна белков" ячейки которых содержали подходящее для диапазона данного кармана число.

Для описательной статистики (таблица 3)

СРЗНАЧ()- рассчитывает среднее арифметическое из чисел входящих в диапазон ячеек

STDEV.P() – рассчитывает среднее квадратичное отклонение из чисел в выбранном диапазоне ячеек

МЕДИАНА() – выдает медианное значение из чисел в выбранном диапазоне ячеек

МАКС()- выдает максимальное число из чисел в выбранном диапазоне ячеек

МИН() –выдает минимум из чисел в выбранном диапазоне ячеек

Гистограмма в "Гугл таблице". На первом листе из таблицы особенностей скопирован столбик с длинной генов. На втором листе в первом столбике указана длинна белка(она указывалась арифметической прогрессией с шагом 29). В ячейках второго столбца количество белком длинна которых лежит в диапазоне значений от значения в левой ячейке до значений в нижней от левой ячейки.(например в ячейки B6 указано количество белков длинна которых лежит в диапазоне значений ячеек от А6 до А7).В последнюю ячейку второго столбца( B30) была "искусственно" вписано значение >= 813.

### **6. Результаты и обсуждение**

#### *6.1 нуклеотиды*

В цепи ДНК бактерии следующие содержание нуклеотидов:

В данном исследование я попробовал найти необычный, отличный от стандартных A,T,G,C нуклеотид. Но к сожалению( а может и к счастью) он не был обнаружен. Также здесь я посчитал количество стандартных нуклеотидов и вот что получилось:

# Таблица 1

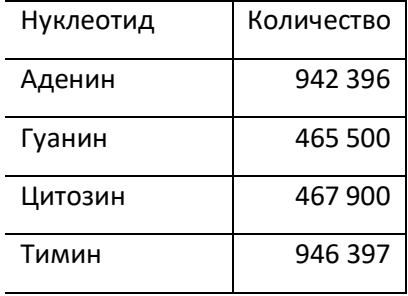

Из таблицы 1 видно что правило Чаргаффа соблюдается как для аденина и тимина, так и для гуанина и цитозина. Модуль разности количеств аденина и тимина составляет 4001.Для цитозина и гуанина это значение составляет 2400.

# *6.2 стоп-кодоны*

Здесь будем считать стоп-кодоны.

В стандартном генетическом коде существуют три стоп-кодона: TAG, TAA, TGA. Частота использования стоп-кодонов отличается для разных видов бактерий.

Частота использования трех стоп-кодонов для Staphylococcus equorum:

Таблица 2

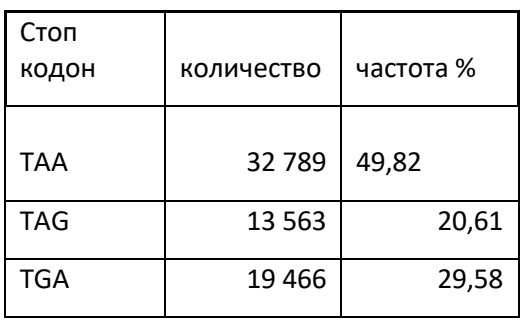

Наиболее часто встречается TAA. Затем идет TGA , после TAG .

# *6.3*

С помощью электронных таблиц и функции COUNTIFS можно построить гистограмму длин белков, кодируемых геномом бактерии:

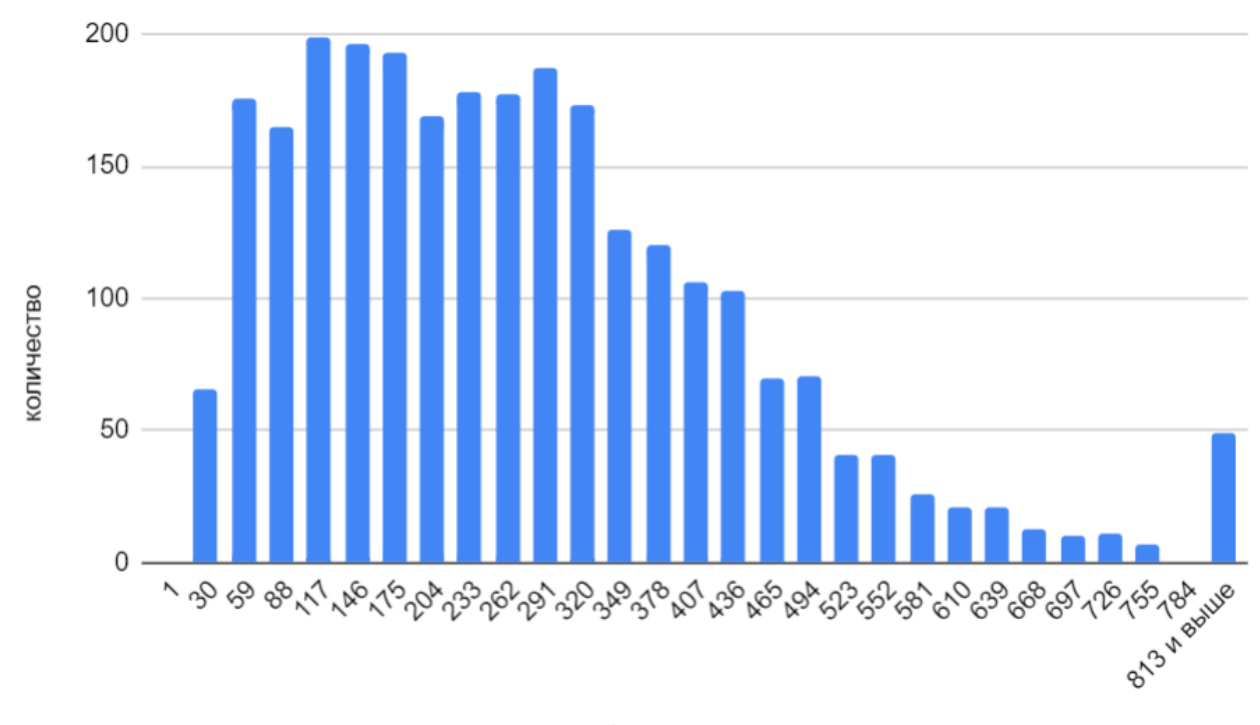

#### Гистограмма распределения длин белка

длинна белка в аминокислотах

Из диаграммы видно что для *Staphylococcus equorum* наиболее характерны белки длинной приблизительно от 45 до 320 аминокислот. Далее с уменьшением длинны белков идет постепенное уменьшение их количества.

### *6.4 Описательная статистика белков*

С помощью тех же электронных таблиц найдена некоторая статистическая информация о длинне белка в аминокислотах.

Таблица 3

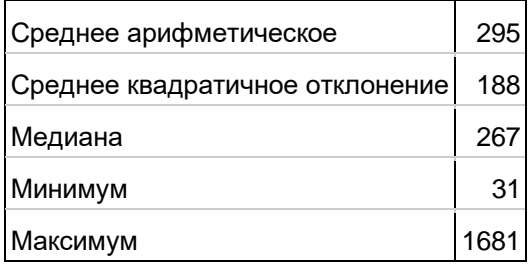

Из этой таблицы видно что среднее арифметическое близко к медиане( их модуль разности составляет 28 аминокислотных остатка).

Модуль разности между максимумом и минимумом составляет 1650 аминокислотный остаток.

### 7. Сопроводительные материалы

Геном:

https://ftp.ncbi.nlm.nih.gov/genomes/all/GCF/001/432/245/GCF 001432245.1 ASM1 43224v1/GCF 001432245.1 ASM143224v1 genomic.fna.gz

Протеом:

https://ftp.ncbi.nlm.nih.gov/genomes/all/GCF/001/432/245/GCF 001432245.1 ASM143224v1/GCF 00 1432245.1 ASM143224v1 feature table.txt.gz

### Код программы 1:

https://docs.google.com/document/d/1q1FDgNZpxhWU9lQ3mXgiC5zP marOz3mqgFHegC7h-Y/edit?usp=sharing

Код программы 2:

https://drive.google.com/file/d/1C9FJYMMKFTFSFZVaiAEzba2tq5S\_0NQr/view?usp=sharing

Гистограмма и описательная статистика в "Гугл таблицах":

https://docs.google.com/spreadsheets/d/13fhyVf08Ua\_PAih42EJRrW0VHfmJwlF8yfaGU2YzrR0/edit?us p=sharing

# **8. Список литературы**

Информация о втором правиле Чаргаффа взята из интернет-ресурса livejournal из статьи

<https://galicarnax.livejournal.com/17558.html>

# Ссылка на википедию

[https://en.wikipedia.org/wiki/Staphylococcus\\_equorum](https://en.wikipedia.org/wiki/Staphylococcus_equorum)